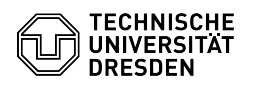

## VMware Remote Console (VMRC) - Verbindungsfehler beheben

## 06.05.2024 20:01:24

## **FAQ-Artikel-Ausdruck**

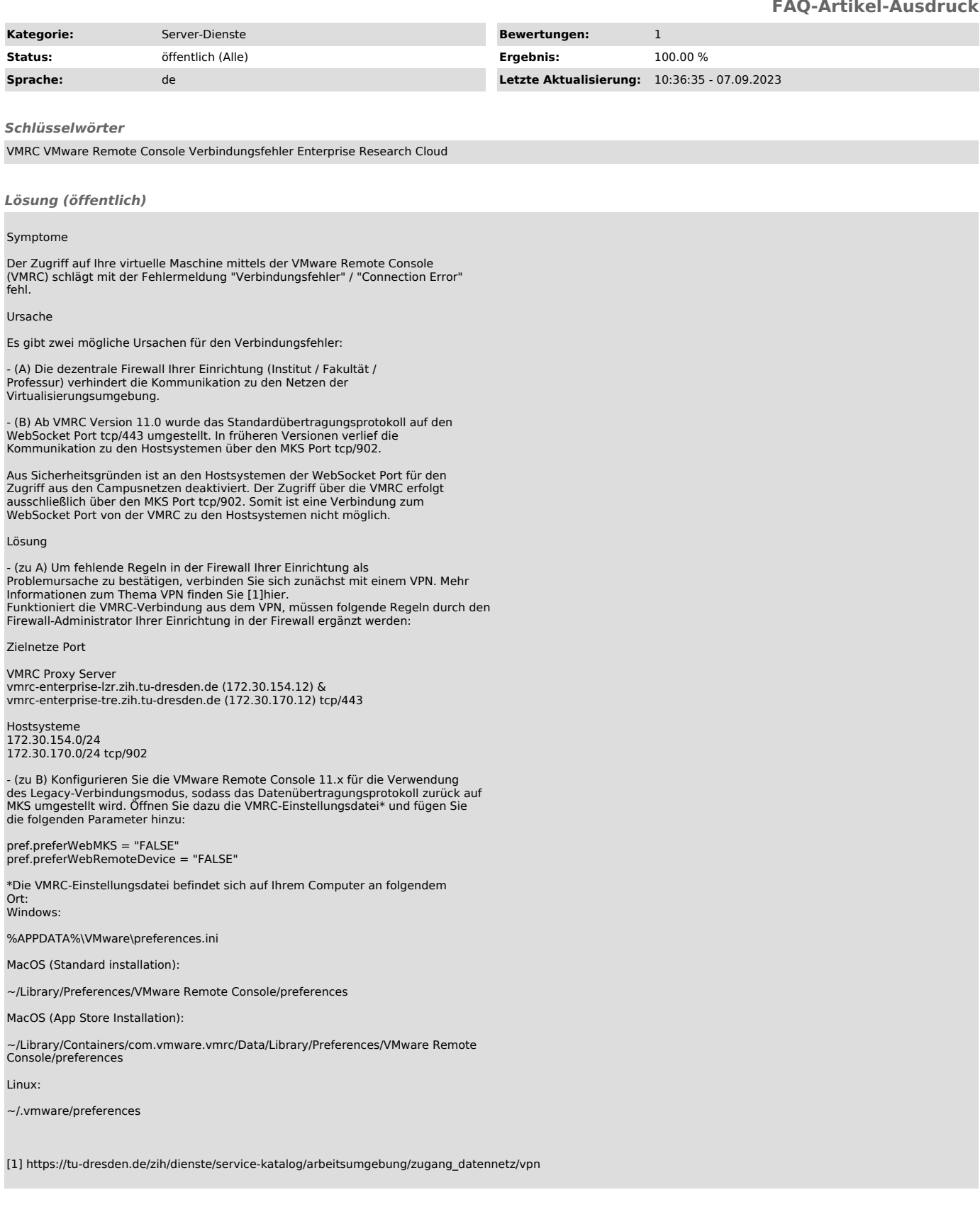